# **Binary Outputs: LEDs**

# **ECE 376 Embedded Systems**

**Jake Glower - Lecture #6** 

Please visit Bison Academy for corresponding lecture notes, homework sets, and solutions

# **Binary Outputs: LEDs**

## Light Emitting Diodes (LED's)

- Are diodes, allowing current to only flow in one direction,
- They convert current to light.(light is proportional to current flow), and
- They are *very* fast, capable of > 100MHz flashes per second, and
- They are a simple way to output binary data (light on / light off)

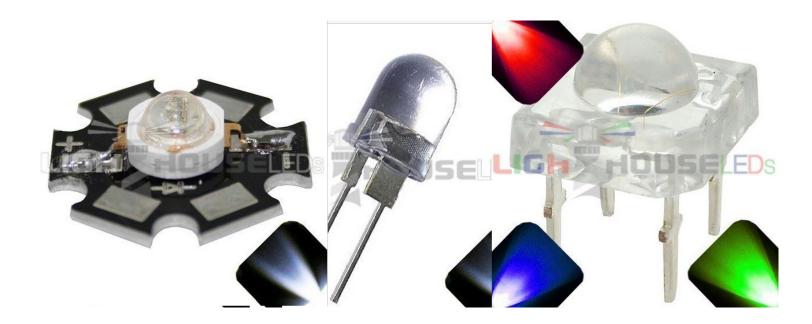

### **LED VI Characteristics**

## Exponential in nature

• Makes analysis hard

#### Ideal Diode

- Vd = constant when Id > 0
- Slightly wrong but often times close enough

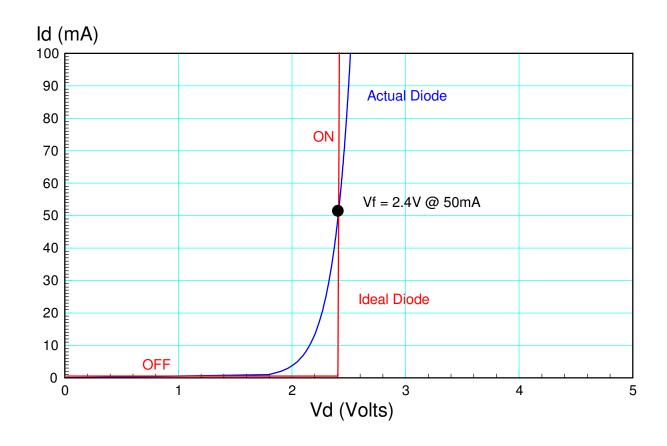

# **Diode Specifications**

- Vf: Vd when Id > 0
  - Ideal diode approximation
- mcd: Light output in millicandles
  - One beeswax candle = 1000 mcd
- lux: Light output in lux
  - 100W light bulb = 1000 lux
- Color: Nonscientific term
- Wavelength: More accurate color

| LED                 | Color | Current | Typical Vf | Typical mcd | Wavelength (nm) | Price ea |
|---------------------|-------|---------|------------|-------------|-----------------|----------|
| 1W White Star LED   |       | 350mA   | 3.4V       | 100 lm      | n/a             | \$1.55   |
| 0.5W 10mm White LED |       | 100mA   | 3.3V       | 25 lm       | n/a             | \$0.30   |
| Piranah RGB LED     | Red   | 20mA    | 1.8V       | 8000 mcd    | 630 nm          | \$0.31   |
|                     | Green | 20mA    | 3.0V       | 8000 mcd    | 525 nm          |          |
|                     | Blue  | 20mA    | 3.0V       | 8000 mcd    | 470 nm          |          |

### **Diode Circuits**

Case 1: Connect with a resistor

- Vf < 5V
- Id < 25mA

Case 2: Connect with a transistor

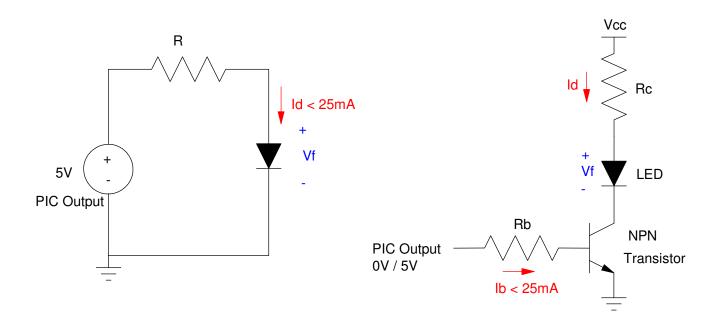

Case 1: Id < 25mA

Case 2: Id > 25mA

# Case 1: Vd < 5V, Id < 25mA

Connect a red LED to a PIC. Set light level to 5000mcd

• Vf = 1.8V @ 20mA, 8,000mcd @ 20mA

Solution: Light is proportional to current

$$I_d = \left(\frac{5000mcd}{8000mcd}\right) \cdot 20mA = 12.5mA$$

$$R_r = \left(\frac{5V - 1.8V}{12.5mA}\right) = 256\Omega$$

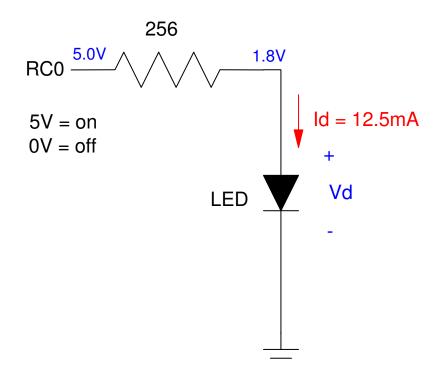

#### Case 2: Id > 25mA

Option #1: Use a solid state relay (\$7 solution from www.mpja.com)

- Input: 3 32V DC @ < 10mA
- Output: 5 60VDC @ 10A max

Also available for up to 480VAC, 40A

#### 10A DC Solid State Relay. DC Control Input

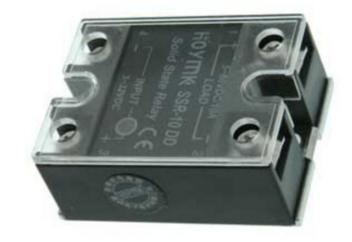

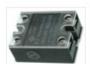

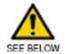

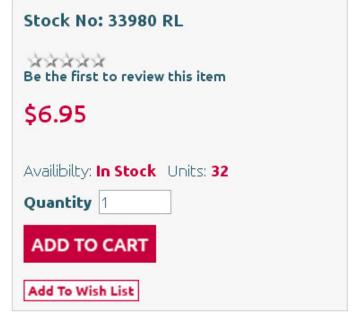

#### Case 2: Id > 25mA

Option #2: BJT Transistor (\$0.53 solution)

- NPN semiconductor
- Base current can turn on / off the current
  - Saturated (on) when  $\beta I_b > I_c$

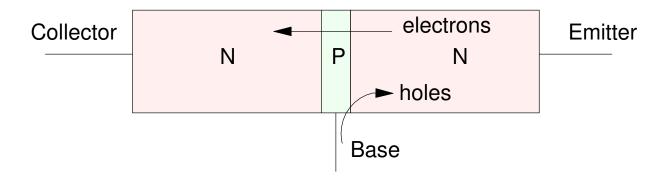

NPN Transistor: The base current controls the current from collector to emitter

#### **Transistor Model**

- Between the base and the emitter is a diode. It takes 0.7V to turn on a Silicon diode.
- Between the collector and the emitter is a current-controlled current source. The current flow amplifies the base to emitter current.

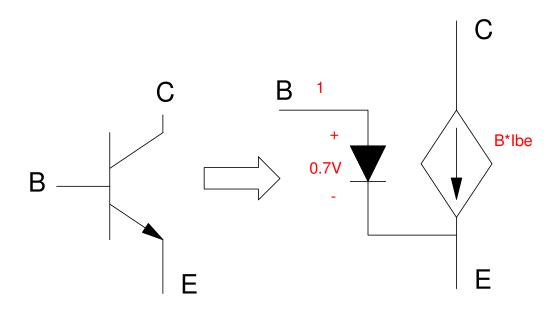

Symbol and Circuit Model for an NPN Transistor: The arrow indicates a diode from base to emitter.

# **Transistor Specifications**

|              | 3904    | 6144   | TIP112 |  |
|--------------|---------|--------|--------|--|
| Type         | NPN     | NPN    | NPN    |  |
| Current Gain | 100     | 200    | 1,000  |  |
| max(lc)      | 200mA   | 10A    | 4A     |  |
| max(Vce)     | 40V     | 50V    | 40V    |  |
| Vce(sat)     | 300mV   | 360mV  | 900mV  |  |
| Vbe          | 0.7V    | 0.7V   | 1.4V   |  |
| price        | \$0.037 | \$0.53 | \$0.59 |  |
| Image        |         |        |        |  |

# Using a Transistor as a Switch

- Turn on and off a 1W White LED @ 100mA
  - Vf = 3.0V @ 350mA
- Use a 6144 NPN transistor

Pick Ic to set the current

$$R_c = \left(\frac{10V - 3.0V - 0.36V}{100mA}\right) = 66.4\Omega$$

Pick Ib so that  $\beta I_b > I_c$ 

$$I_b > \frac{I_c}{\beta} = \frac{100mA}{200} = 0.5mA$$

Let Ib = 2mA

$$R_b = \left(\frac{5V - 0.7V}{2mA}\right) = 2150\Omega$$

note: Rb is somewhat arbitrary

• 
$$R_b > \left(\frac{5V - 0.7V}{25mA}\right) = 172\Omega$$

• 
$$R_b < \left(\frac{5V - 0.7V}{0.5mA}\right) = 8600\Omega$$

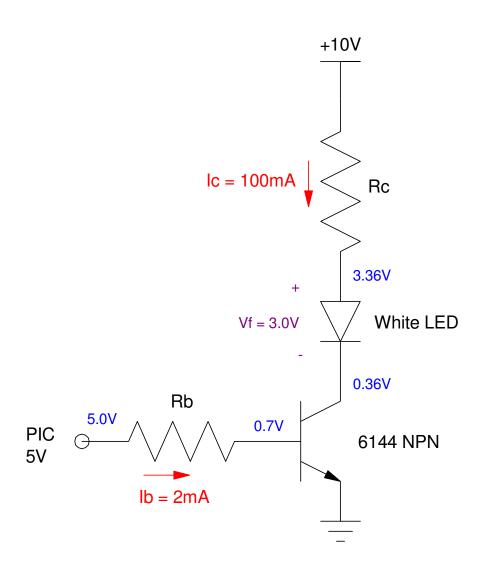

### Fun with RGB LEDs

- You can make any color by mixing red + green + blue
- Prianah LED's combine three colors in one LED
- Single pixel in a scoreboard

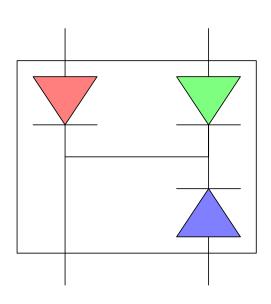

Piranah Package

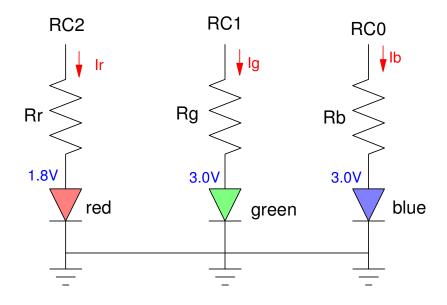

Connection to a PIC

# **LED Flashlight**

Build an LED flashlight with the following functions:

- RB0 All lights off
- RB1 Red light on
- RB2 Green light on
- RB3 Blue light on

Define "on" to be 20mA.

Hardware Solution: Previous figure with

$$R_r = \left(\frac{5V - 1.8V}{20mA}\right) = 160\Omega$$

$$R_g = \left(\frac{5V - 3.0V}{20mA}\right) = 100\Omega$$

$$R_b = \left(\frac{5V - 3.0V}{20mA}\right) = 100\Omega$$

# Option 1: Lights on while button is pressed

• No Buttons: LEDs off

• RB0: Turn on Red

• RB1: Turn on Green

• RB2: Turn on Blue

#### Code:

```
Init:
```

movlw 0xFF
movwf TRISB
clrf TRISC
movlw 0x0F
movwf ADCON1

Loop:

movff PORTB, PORTC

goto Loop

end

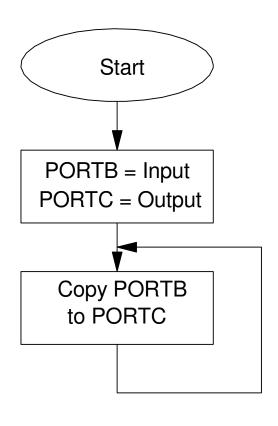

note: Code is a lot more complicated if the hardware shuffles the pins to the LED

# **Option 2: Lights Remain On**

```
COLOR
       equ
#include <p18f4620.inc>
       org 0x800
        call Init
Loop:
       movf COLOR, W
       btfsc PORTB, 0
       movlw 0
       btfsc PORTB, 1
       movlw 1
       btfsc PORTB, 2
       movlw 2
       btfsc PORTB, 3
       movlw 4
       movwf COLOR
       movff COLOR, PORTC
        call
              Wait
       goto Loop
```

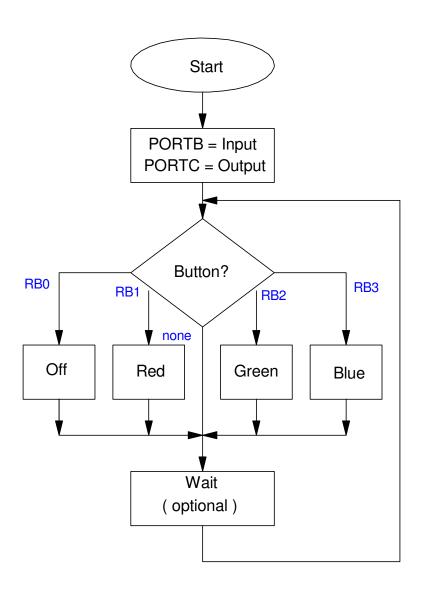

# Option 3: Change the brightness to 1600mcd (20%)

• Hardware: Change R

• Software: Make the duty cycle 20%

#### Loop:

```
clrf
      PORTC
call Wait
call Wait
call Wait
movf COLOR, W
btfsc PORTB, 0
movlw 0
btfsc PORTB, 1
movlw 1
btfsc PORTB, 2
movlw 2
btfsc PORTB, 3
movlw 4
movwf COLOR
movff COLOR, PORTC
call
      Wait
goto
      Loop
```

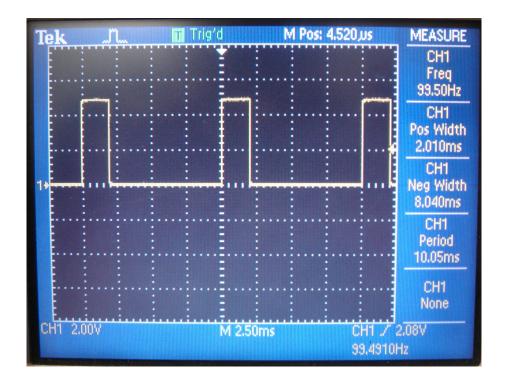

#### **Pulse Width Modulation**

- Changing the duty cycle allows you to adjust how bright the LEDs are via software
- 5% (PORTB), 20% (PORTC), 90% (PORTD)

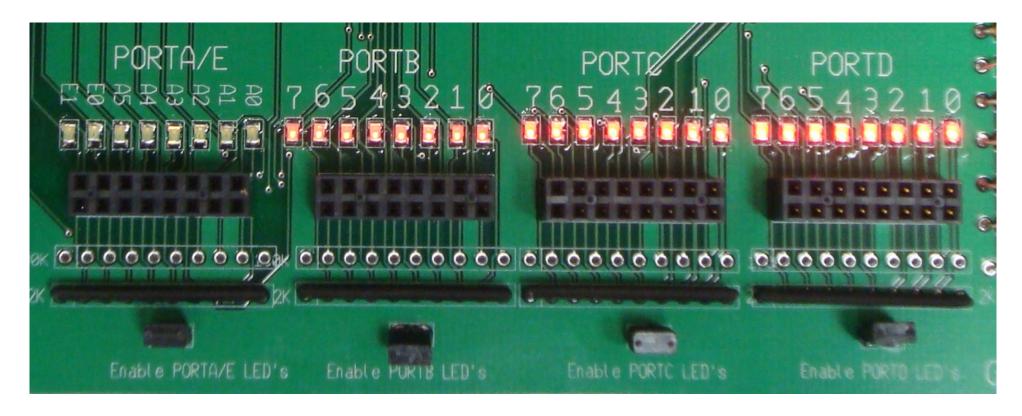

# **Summary: LEDs**

#### LEDs are

- Easy to connect to a PIC board
- Easy to turn on and off
- Very fast
  - > 100MHz very common
  - Must faster than a PIC

#### Hardware:

- If you need less than 5V and 25mA, use a resistor to connect an LED to the PIC board
- If you need more than 5V or more than 25mA, use a transistor

#### Software:

- Logic 0 (0V) turns off the LED
- Logic 1 (5V) turns on the LED
- PWM allows you to vary the brightness from 0% to 100% in software
- note: you can change this in hardware if you want